## **用戶遷移常問問題**

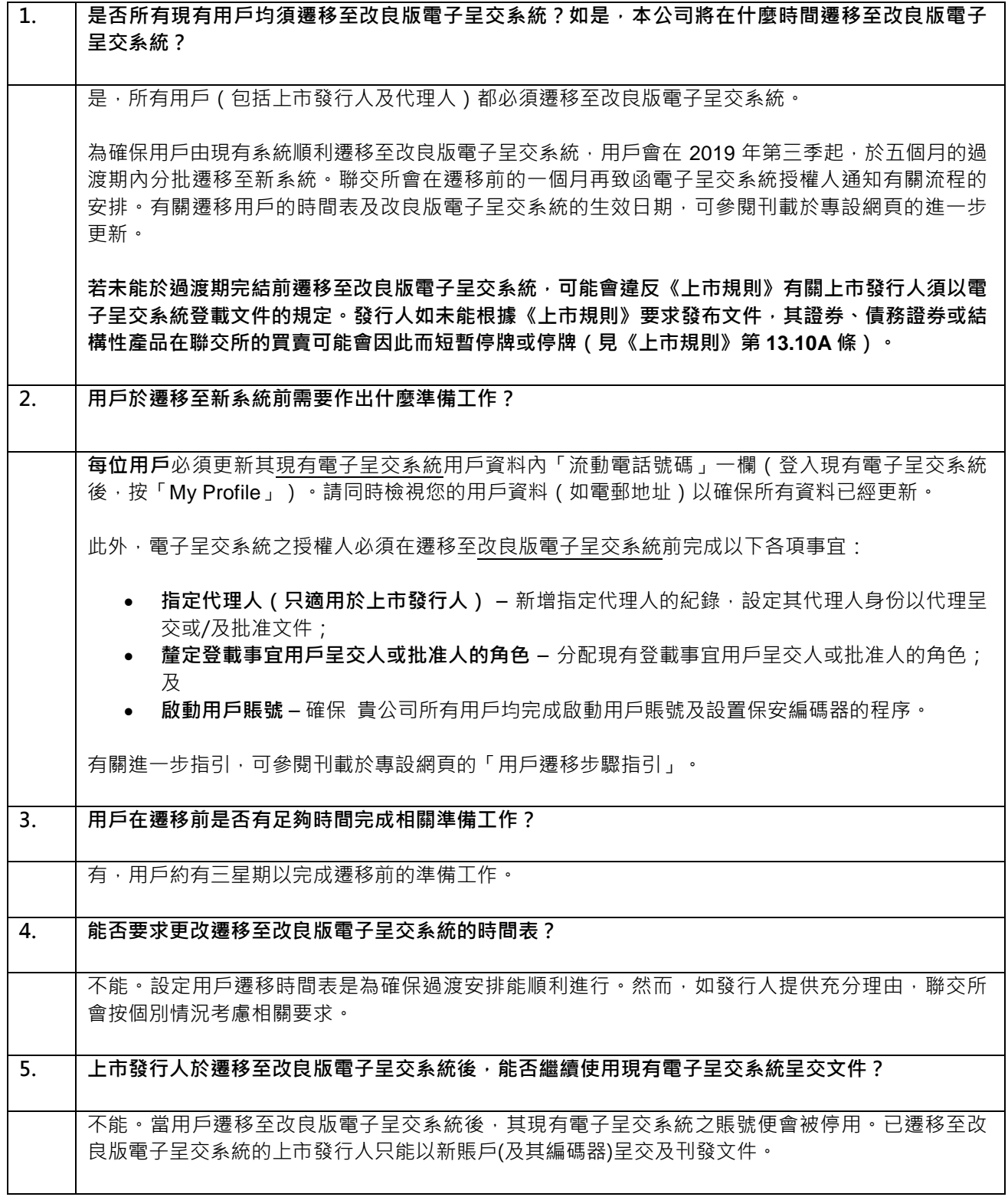

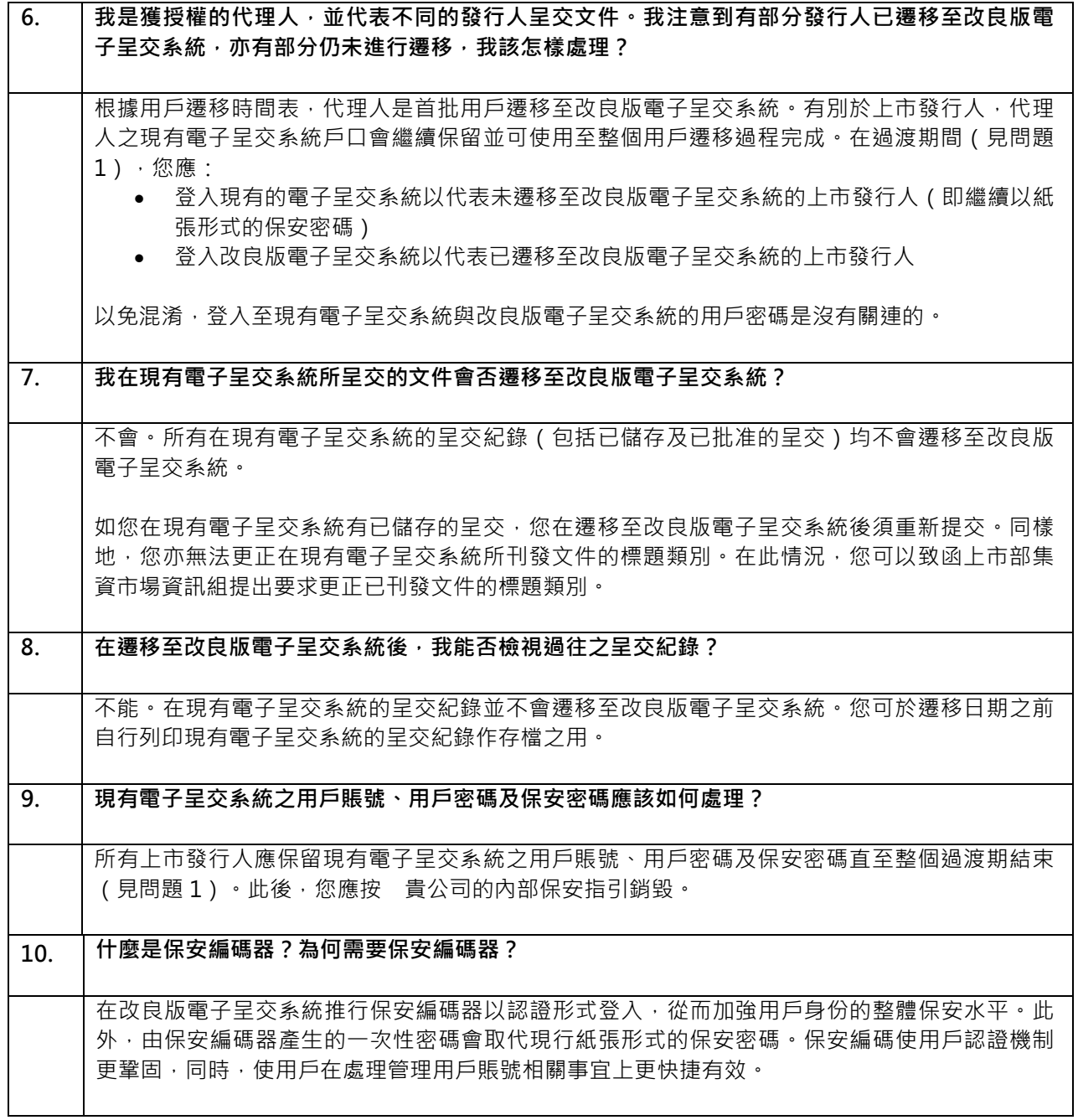

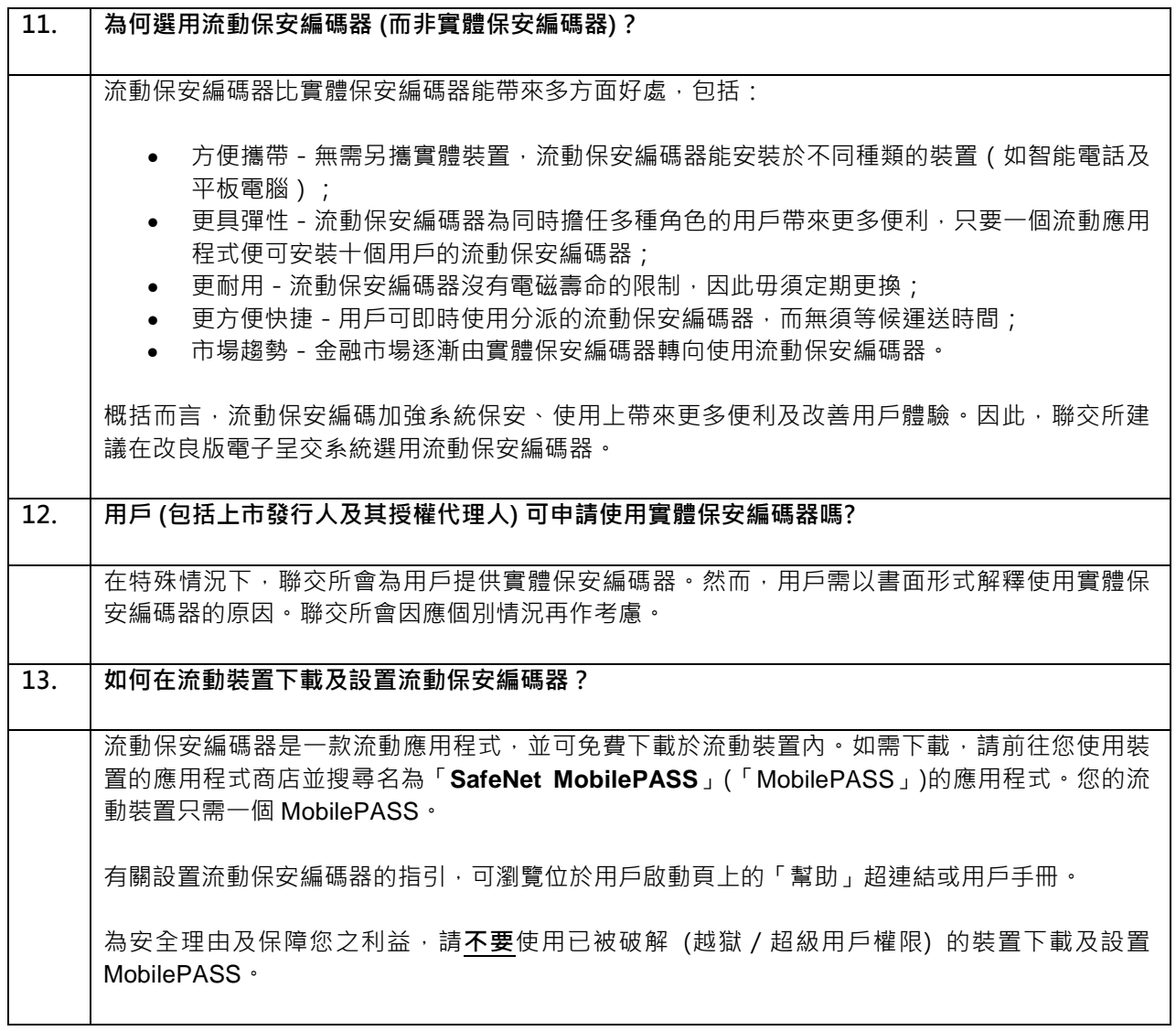

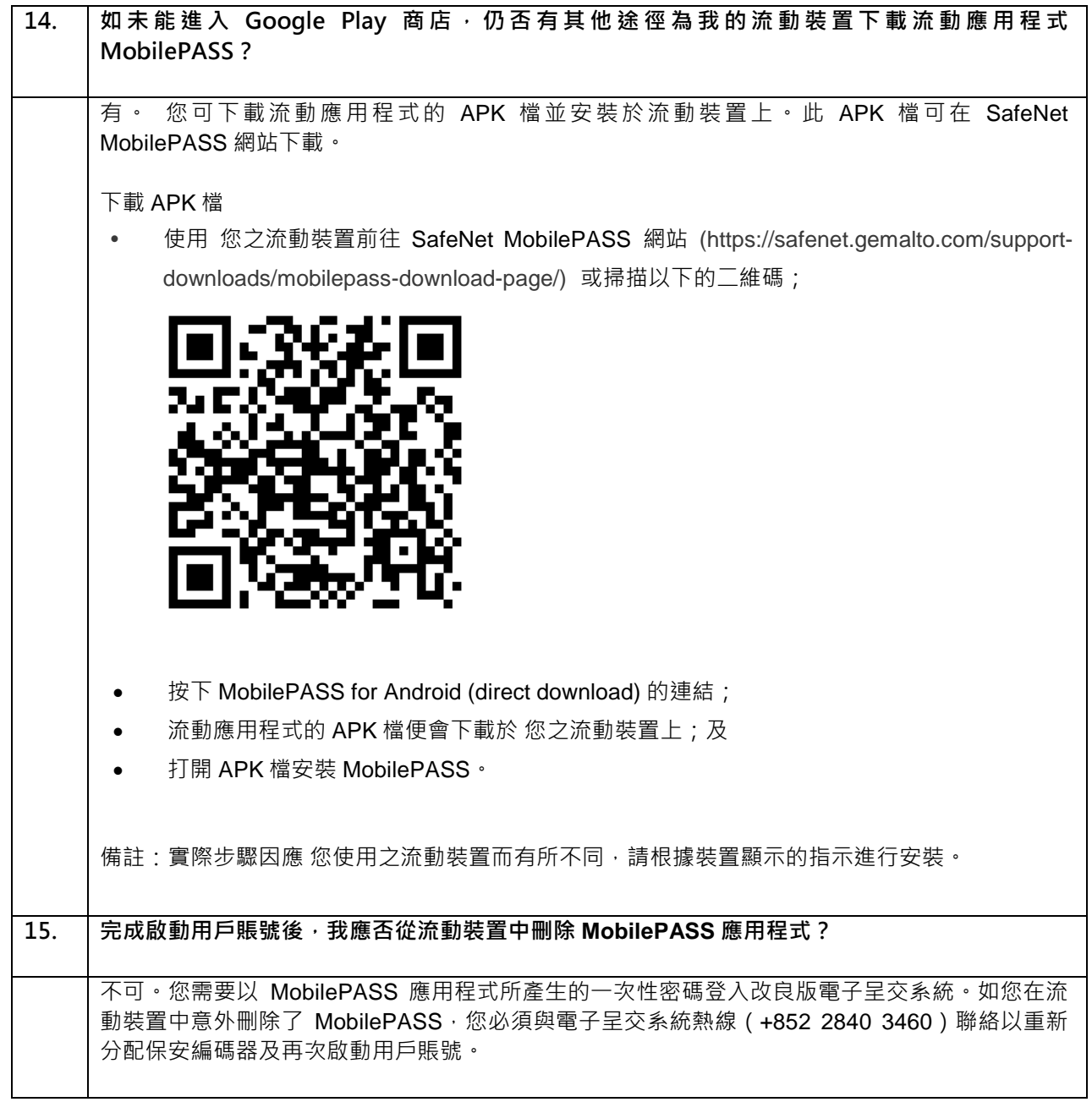